UNIVERSIDADE TECNOLÓGICA FEDERAL DO PARANÁ DEPARTAMENTO ACADÊMICO DE ENGENHARIA MECÂNICA CURSO DE ENGENHARIA MECÂNICA

ADRIANO BARBOSA ZONATTO

# **MODELAGEM E CARACTERIZAÇÃO DE UMA VIGA UTILIZANDO O MODELO DE EULER-BERNOULLI**

TRABALHO DE CONCLUSÃO DE CURSO

CORNÉLIO PROCÓPIO 2017

#### ADRIANO BARBOSA ZONATTO

## **MODELAGEM E CARACTERIZAÇÃO DE UMA VIGA UTILIZANDO O MODELO DE EULER-BERNOULLI**

Trabalho de Conclusão de Curso de graduação, apresentado a disciplina de Trabalho de Conclusão de Curso, do Curso Superior de Engenharia Mecânica do Departamento Acadêmico de Engenharia Mecânica – DAMEC – da Universidade Tecnológica Federal do Paraná – UTFPR.

Orientador: Prof. Dr. Edson Hideki Koroishi

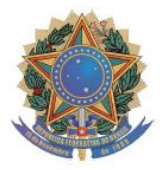

**Universidade Tecnológica Federal do Paraná Campus Cornélio Procópio Departamento Acadêmico de Mecânica Curso de Engenharia Mecânica** 

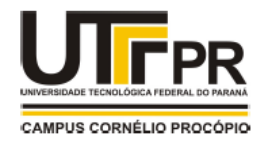

# **FOLHA DE APROVAÇÃO**

**Adriano Barbosa Zonatto**

#### **MODELAGEM E CARACTERIZAÇÃO DE UMA VIGA UTILIZANDO O MODELO DE EULER-BERNOULLI**

Trabalho de conclusão de curso apresentado às 10:20hs do dia 02/06/2017, como requisito parcial para a obtenção do título de Engenheiro Mecânico no programa de Graduação em Engenharia Mecânica da Universidade Tecnológica Federal do Paraná. O candidato foi arguido pela Banca Avaliadora composta pelos professores abaixo assinados. Após deliberação, a Banca Avaliadora considerou o trabalho aprovado.

\_\_\_\_\_\_\_\_\_\_\_\_\_\_\_\_\_\_\_\_\_\_\_\_\_\_\_\_\_\_\_\_\_\_\_\_\_\_\_\_\_\_\_\_\_\_ Prof. Dr. Edson Hideki Koroishi - Presidente (Orientador)

\_\_\_\_\_\_\_\_\_\_\_\_\_\_\_\_\_\_\_\_\_\_\_\_\_\_\_\_\_\_\_\_\_\_\_\_\_\_\_\_\_\_\_\_\_\_ Prof. Me. José Aparecido Lopes Junior - (Membro)

\_\_\_\_\_\_\_\_\_\_\_\_\_\_\_\_\_\_\_\_\_\_\_\_\_\_\_\_\_\_\_\_\_\_\_\_\_\_\_\_\_\_\_\_\_\_ Prof. Me. Julio Cesar de Souza Francisco - (Membro)

Aos meus pais e irmãs, amigos e professores que direta ou indiretamente contribuíram para minha formação acadêmica e crescimento pessoal.

#### **AGRADECIMENTOS**

Em primeiro lugar, agradeço a Deus por me dar forças e a sabedoria necessária para vencer todas as dificuldades que encontrei nestes anos de estudos, assim como agradecê-Lo pelas alegrias que este tempo me proporcionou.

Agradeço especialmente aos meus pais, Angelo e Ivete, que são minha base e abrigo desde sempre. Todas as minhas conquistas são deles antes de serem minhas. Assim como agradeço as minhas irmãs, Angela e Aline, que sempre estiveram disponíveis para me ouvir, me ajudar, e me apoiar.

Ao Professor Dr. Edson Hideki Koroishi, obrigado pela oportunidade, pela orientação e por não ter desistido de me instigar a realizar este trabalho.

Aos meus tantos amigos, companheiros de caminhada, por todos os momentos que vivemos, e que levarei sempre comigo. Gostaria de nomear a cada um, mas como este espaço não permite, nomeio e agradeço a Ricardo Hideo Sakomura como representante da amizade de todos.

Agradecimento especial também ao mestre e agora amigo Rennan Otavio Kanashiro, por toda a paciência e ajuda, pessoalmente e através das redes sociais, sem as quais esse trabalho não seria possível.

E a todos os não nomeados aqui, mas que estiveram presentes em minha vida e direta ou indiretamente fazem parte desta conquista.

"You, me, or nobody is gonna hit as hard as life, but it isn't about how hard you hit, it is about how hard you can get hit and keep moving forward. How much you can take and keep moving forward. That's how winning is done." (Rocky Balboa)

"Você, eu, ou ninguém vai bater tão forte como a vida, mas não é sobre quão forte você pode bater, é sobre quão forte você pode apanhar e continuar em frente. Quanto você pode levar e continuar seguindo em frente. É assim que se vence." (Rocky Balboa)

#### **RESUMO**

ZONATTO, A. B.; Modelagem e caracterização de uma viga utilizando o modelo de Euler-Bernoulli. 2017. Trabalho de Conclusão de Curso (Bacharelado em Engenharia Mecânica) – Universidade Tecnológica Federal do Paraná. Campus Cornélio Procópio, 2017.

Este trabalho apresenta a modelagem por elementos finitos e a caracterização de parâmetros de uma viga de Euler-Bernoulli. Foi utilizado o método do problema inverso com otimização por Algoritmo Genético para identificação de quatro parâmetros independentes da viga em estudo, sendo eles, módulo de elasticidade, densidade e as duas constantes de amortecimento proporcional. Ambas abordagens, numérica e experimental foram utilizadas e uma comparação entre os resultados obtidos é apresentada, de forma a validar o modelo.

**Palavras chave: Elementos Finitos, Viga, Euler-Bernoulli, Caracterização, Algoritmo Genético**.

## **ABSTRACT**

ZONATTO, A. B.; Modeling and characterization of a beam using the Euler-Bernoulli model. 2017. Trabalho de Conclusão de Curso (Bacharelado em Engenharia Mecânica) – Universidade Tecnológica Federal do Paraná. Campus Cornélio Procópio, 2017.

This work presents a finite element modeling and a parameters characterization of a Euler-Bernoulli beam. The inverse problem method was used, with optimization by Genetic Algorithm as to identify four independent parameters of the beam under study, Young's modulus, density, and the two proportional damping coefficients. Both, numerical and experimental approaches were used, and a comparison between their results is presented, so the model can be validated.

**Key-words: Finite Element, Beam, Euler-Bernoulli, Characterization, Genetic Algorithm**.

## **LISTA DE FIGURAS**

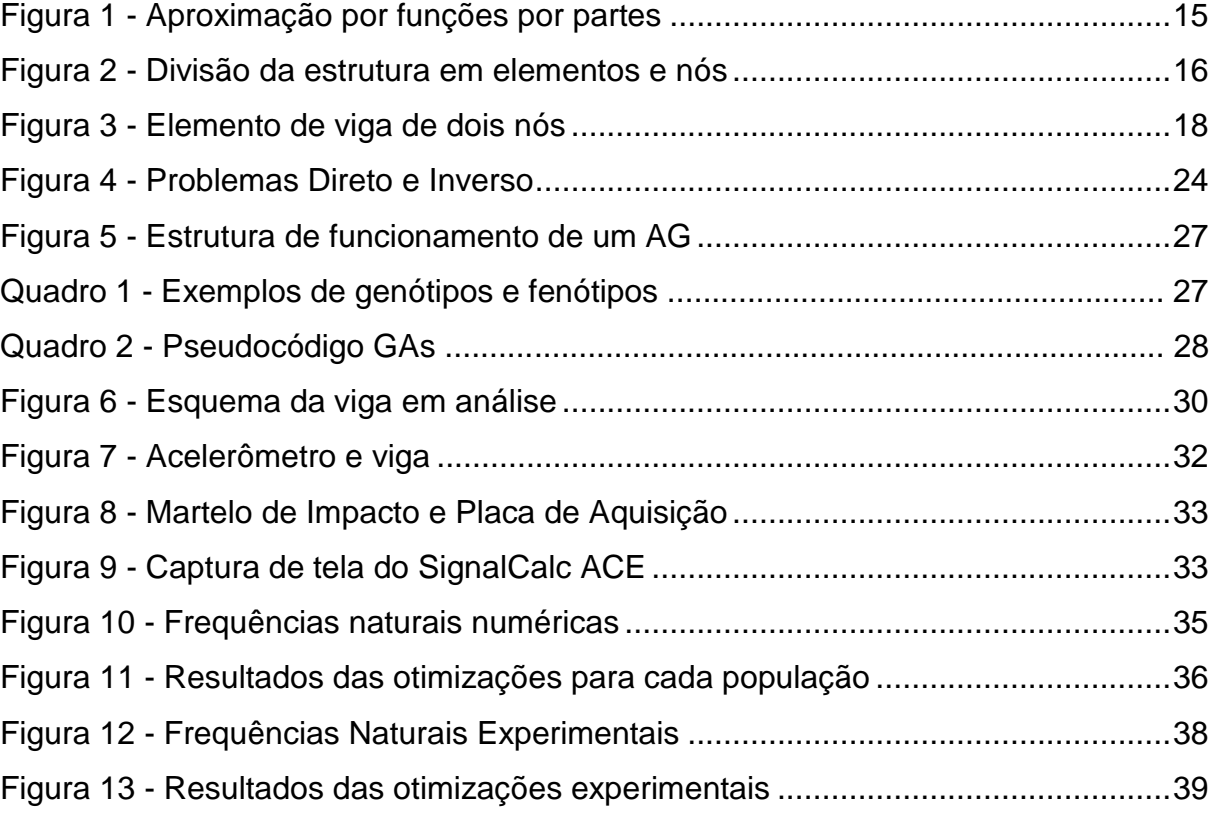

## **LISTA DE TABELAS**

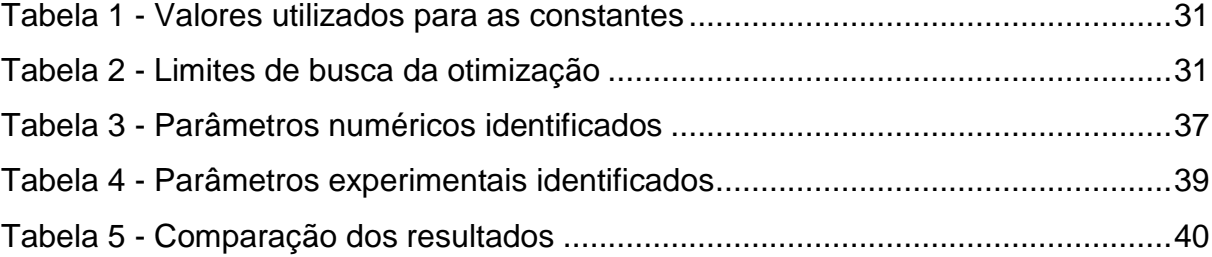

## **SUMÁRIO**

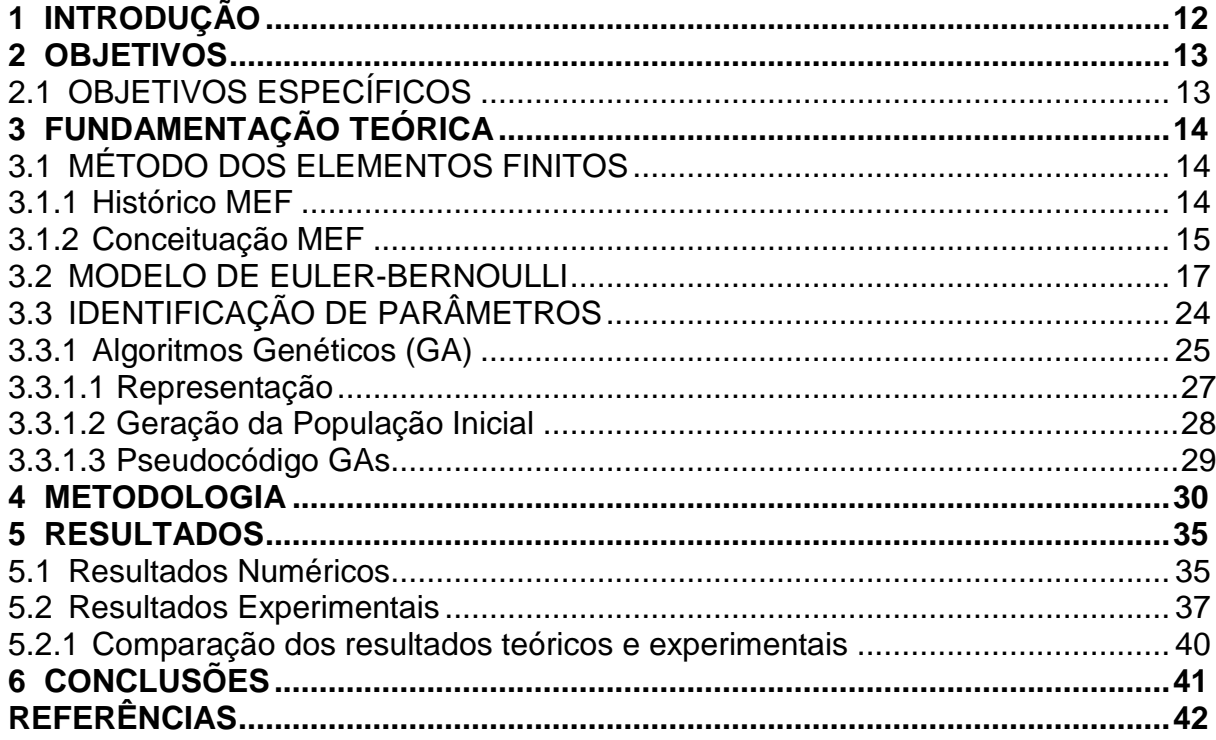

## **1 INTRODUÇÃO**

O método dos elementos finitos (MEF) está atualmente entre os métodos mais utilizados para a modelagem e análise de estruturas por sua versatilidade e capacidade de obtenção de resultados robustos mesmo em estruturas complexas. Sendo chamado de MEF pela primeira vez em 1960, o método consiste na divisão da estrutura em estudo em um número finito de elementos, conectados por nós. Sobre um elemento, um campo pode ser interpolado a partir de valores do campo nos nós e ao conectar todos os elementos, o campo se torna interpolado sobre toda a estrutura, obtendo-se o modelo global (COOK, 1995).

A formulação de um elemento finito de viga na qual a deformação por cisalhamento é desconsiderada, é conhecida por modelo de Euler-Bernoulli e pode ser utilizada em muitos casos reais em que sua hipótese principal seja válida. Alguns exemplos podem ser retirados da literatura, como o trabalho de Nejad e Hadi (2016), que investigaram o problema de flexão estática em nano vigas feitas de material bidirecional funcionalmente graduado, ou também o estudo realizado por Shang, Machado e Abdalla Filho (2016), no qual buscaram mostrar a eficiência do Método dos Elementos Finitos Generalizado comparando-o com uma formulação convencional por elementos finitos na solução de problemas envolvendo hastes unidimensionais e vigas lineares de Euler-Bernoulli, através de análises elastodinâmica e elastoplástica dinâmica de tais problemas.

Este trabalho, por sua vez, visa a modelagem de uma viga utilizando o modelo de Euler-Bernoulli, a caracterização de seus parâmetros e otimização partindo do conceito de problema inverso e finalmente a comparação com os parâmetros reais encontrados utilizando dados experimentais. Para tanto se faz necessário o estudo do método que será utilizado assim como dos conceitos matemáticos envolvidos e a aplicação de tais métodos em análise computacional utilizando o programa Matlab®.

## **2 OBJETIVOS**

O presente trabalho se propõe ao estudo do método de elementos finitos para modelagem de estruturas, atentando-se ao caso particular de uma viga. Uma vez que o modelo esteja construído, será feita sua caracterização, objetivando encontrar seus parâmetros físicos teóricos, com o intuito de obter um modelo representativo da viga. Na sequência almeja-se comparar os parâmetros teóricos com aqueles retirados de um ensaio dinâmico.

## 2.1 OBJETIVOS ESPECÍFICOS

- Assimilar a modelagem de vigas segundo o modelo de Euler-Bernoulli;
- Caracterização das propriedades físicas do material da viga;
- Assimilar a metodologia envolvida na coleta de dados experimentais;
- Validação do modelo numérico com os dados experimentais.

## **3 FUNDAMENTAÇÃO TEÓRICA**

Uma vez que este trabalho contempla a utilização de vários conceitos e métodos matemáticos, esta fundamentação teórica se divide em três partes, sendo as duas primeiras dedicadas aos conceitos utilizados para a modelagem da estrutura em estudo, e a última dedicada à sua análise.

## 3.1 MÉTODO DOS ELEMENTOS FINITOS

Para iniciar a discussão do Método dos Elementos Finitos (MEF), é interessante conhecer um pouco do histórico de seu desenvolvimento.

#### 3.1.1 Histórico MEF

Embora o nome de Método dos Elementos Finitos tenha sido utilizado pela primeira vez apenas em 1960 por Turner, Clough, Martin e Topp, a história do desenvolvimento do método remete aos séculos XVIII e XIX.

Em 1795, Gauss sugeriu que alguns problemas matemáticos fossem solucionados a partir do uso de funções de aproximação, as quais deveriam ser baseadas conforme a expectativa do comportamento da função a ser aproximada, e um processo numérico seria responsável por encontrar parâmetros que ajustassem a função de aproximação à solução.

Durante o século XIX, matemáticos foram responsáveis por equacionar boa parte dos problemas básicos da mecânica dos sólidos, fazendo uso de extensivas simplificações que possibilitavam soluções analíticas apenas em casos específicos, mas que abriram caminho para a formulação dos métodos energéticos da engenharia estrutural. Surgiu então a análise matricial de estruturas, a qual, a partir de sistemas algébricos complexos, tornou possível a análise de estruturas hiperestáticas (LAS CASAS, 2000).

Em 1909, Walter Ritz desenvolveu um método para determinar a solução aproximada de problemas em mecânica dos sólidos deformáveis fazendo uso de funções conhecidas para aproximar o funcional energia (CAMPOS, 2014). Em 1943, o matemático Richard Courant (1888-1972) propôs modificar a ideia inicial de Gauss, ao substituir o uso de uma única função de aproximação por um conjunto de funções válidas em pequenas partes do domínio (LAS CASAS, 2000). A figura 1 explica esse conceito, que foi responsável por expandir consideravelmente as possibilidades do método de Ritz.

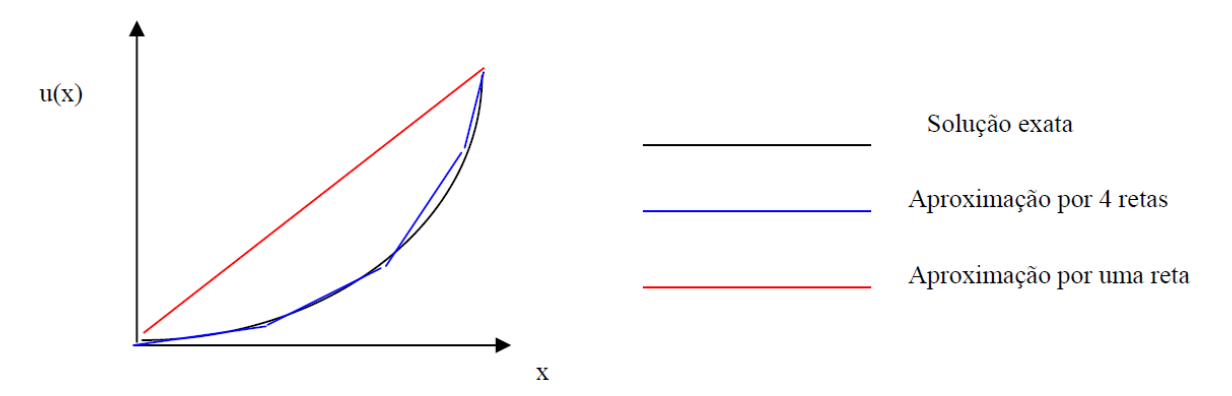

Figura 1 - Aproximação por funções por partes Fonte: Las Casas (2000).

Finalmente em 1960, Clough publicou um artigo intitulado *The Finite Element Method in Plane Stress Analysis*, introduzindo pela primeira vez o termo método dos elementos finitos (CAMPOS, 2014). A partir de então, o método passou a ser desenvolvido de forma exponencial e também aplicado em outras áreas.

No Brasil, o método começou a ser estudado na década de 1960, trazido por um grupo de pesquisadores que buscaram conhecimentos no exterior ao perceberem o potencial de aplicação do método na engenharia (LAS CASAS, 2000).

#### 3.1.2 Conceituação MEF

O MEF consiste na divisão da estrutura a ser estudada em um determinado número de elementos capazes de representar os parâmetros de massa, rigidez e amortecimento (KOROISHI et al, 2008), com o intuito de determinar os estados de tensão e deformação e as respostas de estruturas a excitações físicas. O comportamento de cada elemento é descrito separadamente por uma equação matemática, gerando uma série de equações algébricas que resolvidas simultaneamente são capazes de descrever matematicamente o comportamento físico da estrutura como um todo. Sendo assim, uma análise por elementos finitos não gera uma resposta exata, nem uma única equação que vale para uma gama de casos, mas gera uma solução numérica aproximada para um específico caso em estudo (COOK, 1995).

Desta forma, pode ser concluído que o MEF propõe uma resposta numérica aproximada para uma equação diferencial parcial (EDP), que consiste em uma equação na qual as incógnitas são funções de duas ou mais variáveis, e não números como no caso de equações algébricas, além disso, a EDP envolve derivadas parciais de tais funções.

A aplicação do MEF pode ser dividida nas seguintes etapas: préprocessamento, formulação do elemento, construção, solução das equações e pósprocessamento (FISH e BELYTSCHKO, 2007).

No pré-processamento a estrutura é discretizada, de forma que um problema infinito-dimensional é reduzido para um problema finito-dimensional, no qual há um número finito de incógnitas, ao dividir a geometria contínua em pequenas regiões interconectadas, denominadas elementos, conforme pode ser observado na figura 2. Estes elementos são unidos por nós, onde as propriedades são calculadas e posteriormente interpoladas para o interior dos elementos por funções específicas.

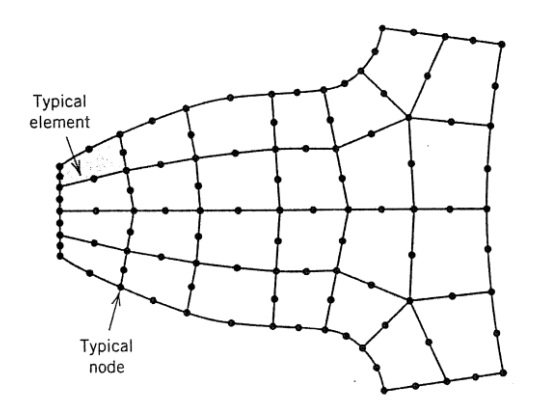

Figura 2 - Divisão da estrutura em elementos e nós Fonte: COOK, 1995.

Na segunda etapa, formulação do elemento, são desenvolvidas equações para os elementos, como as matrizes elementares de rigidez e massa, por exemplo. Na etapa de construção, obtêm-se as equações para o sistema como um todo a partir das equações desenvolvidas para os elementos, como exemplo pode-se citar a construção das matrizes globais. Na etapa seguinte, as equações são resolvidas e por último, no pós-processamento, determina-se as respostas de interesse para estudo, sendo possível também a obtenção de visualização gráfica das respostas, dependendo do caso.

#### 3.2 MODELO DE EULER-BERNOULLI

O modelo de Euler-Bernoulli descreve a relação entre a deflexão de uma viga e a carga aplicada sobre ela, partindo da consideração de que após a deformação, as seções se mantém planas e normais ao eixo da barra, sendo assim uma simplificação da teoria linear da elasticidade (AZEVEDO, 2003).

Este modelo foi descoberto por Jacob Bernoulli (1654-1705), no qual ele verificou que em qualquer ponto de uma viga elástica, a curvatura é proporcional ao momento de flexão neste ponto. No entanto, foi seu sobrinho, Daniel Bernoulli (1700- 1782), quem primeiro formulou a equação diferencial do movimento de uma viga em vibração, que mais tarde foi aceita e aprimorada por Leonhard Euler (1707-1783) (HAN; BENAROYA; WEY, 1999).

O modelo é desenvolvido a seguir em forma matricial, uma vez que facilita a compreensão do seu uso no programa MATLAB®. As matrizes definidas abaixo serão posteriormente utilizadas para construir as matrizes globais do sistema.

A figura 3 apresenta um elemento de viga de Euler-Bernoulli de comprimento  $L$ .

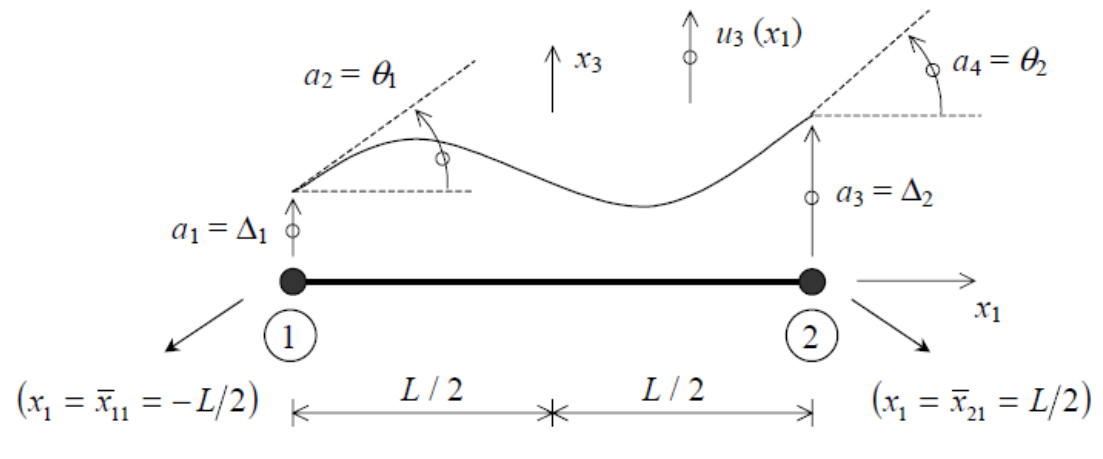

Figura 3 - Elemento de viga de dois nós Fonte Azevedo (2003).

O número mínimo de coordenadas independentes usadas para descrever o movimento de um ponto, pertencente a um corpo rígido sujeito a deslocamentos e deformações, pode ser definido como número de graus de liberdade. Dessa forma, quando no espaço, um ponto tem seis graus de liberdade, sendo três de translação e três de rotação ao redor de cada um dos eixos (AZEVEDO, 2003). Como na formulação de Euler-Bernoulli, a viga é unidimensional, sujeita apenas a flexão, podese observar na figura 3 que cada ponto possui apenas dois graus de liberdade, um de translação na direção de  $x_3$ , e outro de rotação em torno de  $x_2$  (perpendicular ao plano da figura).

A figura 3 apresenta os nós do elemento para o caso plano, um em cada extremidade, e seus respectivos graus de liberdade de translação e rotação,  $a_1 = \Delta_1$ e  $a_2 = \theta_1$ ,  $a_3 = \Delta_2$  e  $a_4 = \theta_2$ 

Os graus de liberdade podem ser agrupados em um vetor, conforme se segue.

$$
\underline{a} = \begin{bmatrix} \Delta_1 \\ \theta_1 \\ \Delta_2 \\ \theta_2 \end{bmatrix} = \begin{bmatrix} a_1 \\ a_2 \\ a_3 \\ a_4 \end{bmatrix}
$$
 (1)

A interpolação do campo de deslocamentos pode ser feita utilizando a interpolação Hermitiana, a qual considera as derivadas das funções nos nós e é

interessante em formulações por elementos finitos em que há a necessidade de considerar as rotações, como em vigas e lajes (AZEVEDO, 2003).

$$
u(x) = [N_1 N_2 N_3 \cdots N_n] \begin{bmatrix} a_1 \\ a_2 \\ a_3 \\ \vdots \\ a_n \end{bmatrix}
$$
 (2)

Onde  $u(x)$  é o deslocamento e  $N_i$  são as funções de forma usadas para a interpolação. No caso da viga em estudo, são utilizados dois nós com dois graus de liberdade cada e o deslocamento de interesse se dá na direção de  $x_3$ . Assim, a equação (2) toma a forma

$$
u_3(x_1) = [N_1 N_2 N_3 N_4] \begin{bmatrix} a_1 \\ a_2 \\ a_3 \\ a_4 \end{bmatrix}
$$
 (3)

onde as funções de forma são

$$
N_1(x_1) = \frac{1}{2} - \frac{3}{2L}x + \frac{2}{L^3}x^3
$$
 (4)

$$
N_2(x_1) = \frac{L}{8} - \frac{1}{4}x - \frac{1}{2L}x^2 + \frac{1}{L^2}x^3
$$
\n<sup>(5)</sup>

$$
N_3(x_1) = \frac{1}{2} + \frac{3}{2L}x - \frac{2}{L^3}x^3
$$
 (6)

$$
N_4(x_1) = -\frac{L}{8} - \frac{1}{4}x + \frac{1}{2L}x^2 + \frac{1}{L^2}x^3
$$
 (7)

Considerando somente os deslocamentos laterais, tem-se a deformação longitudinal como

$$
\varepsilon_1 = -x_3 \frac{d^2 u_3}{dx_1^2} \tag{8}
$$

o que pode ser reduzido para

$$
\varepsilon_1 = x_3 \bar{\varepsilon}_1 \tag{9}
$$

ao considerar a seguinte componente na equação (8)

$$
\bar{\varepsilon}_1 = -\frac{d^2 u_3}{dx_1^2} \tag{10}
$$

Substituindo a equação (3) em seu formato não matricial na equação (10), tem-se

$$
\bar{\varepsilon}_1 = \left[ -\frac{d^2 N_1}{dx_1^2} - \frac{d^2 N_2}{dx_1^2} - \frac{d^2 N_3}{dx_1^2} - \frac{d^2 N_4}{dx_1^2} \right] \begin{bmatrix} a_1 \\ a_2 \\ a_3 \\ a_4 \end{bmatrix}
$$
(11)

onde pode-se definir uma matriz  $\underline{B}$  como

$$
\underline{B} = \begin{bmatrix} -\frac{d^2 N_1}{dx_1^2} & -\frac{d^2 N_2}{dx_1^2} & -\frac{d^2 N_3}{dx_1^2} & -\frac{d^2 N_4}{dx_1^2} \end{bmatrix}
$$
(12)

de forma que a equação (11) passa a ser escrita como

$$
\overline{\varepsilon_1} = \underline{B} \, \underline{a} \tag{13}
$$

Ao realizar-se as derivadas das funções de forma, as componentes da matriz  $\underline{B}$  são encontradas.

$$
\underline{B} = \left[ -\frac{12}{L^3} x_1 + \frac{1}{L} - \frac{6}{L^2} x_1 + \frac{12}{L^3} x_1 - \frac{1}{L} - \frac{6}{L^2} x_1 \right]
$$
(14)

De forma similar, a tensão normal da viga

$$
\sigma_1 = E \varepsilon_1 \tag{15}
$$

pode ser escrita na forma de

$$
\sigma_1 = E x_3 \underline{B} \underline{a} \tag{16}
$$

Para a caracterização da viga, se fazem necessárias as definições das matrizes de massa, rigidez e amortecimento. Tais parâmetros se relacionam pela equação de Newton do movimento, conforme

$$
M\ddot{x} + C\dot{x} + Kx = F \tag{17}
$$

e o Princípio dos Trabalhos Virtuais (PTV) pode ser utilizado para encontrar a matriz de rigidez da viga. Tal princípio estabelece que o trabalho realizado pelas forças externas para provocar os deslocamentos virtuais é igual ao trabalho realizado pelas tensões internas do corpo na deformação virtual. Este conceito pode ser traduzido matematicamente por

$$
\int_{V} \delta \underline{\varepsilon}^{T} \underline{\sigma} dV = \int_{L} \delta \underline{u}^{T} \underline{p} dL
$$
\n(18)

onde:

 $\varepsilon$  = campo de deformações;

 $\sigma$  = tensão normal;

 $V =$  volume da viga;

 $p = a$ ção exterior distribuída por unidade de comprimento;

 $L =$  comprimento da viga.

Para a viga de Euler-Bernoulli deste estudo, o PTV assume a forma

$$
\int_{-L/2}^{+L/2} \int_{S} \delta \varepsilon_1 \sigma_1 dS dx_1 = \int_{-L/2}^{+L/2} \delta u_3 p dx_1 \tag{19}
$$

onde S representa a superfície da seção transversal da viga e pode ser definida como

$$
dS = dx_2 dx_3 \tag{20}
$$

A deformação virtual é

$$
\delta \varepsilon_1 = \delta \underline{a}^T \underline{B}^T x_3 \tag{21}
$$

e o campo de deslocamentos referido à deformação virtual se torna

$$
\delta u_3 = \delta \underline{a}^T \underline{N}^T \tag{22}
$$

Substituindo as equações (16), (21) e (22) na equação (19), o PTV se torna

$$
\int_{-L/2}^{+L/2} \int_{S} \delta \, \underline{a}^T \, \underline{B}^T \, E \, x_3^2 \, \underline{B} \, \underline{a} \, dS \, dx_1 = \int_{-L/2}^{+L/2} \delta \, \underline{a}^T \, \underline{N}^T p \, dx_1 \tag{23}
$$

Todos os termos independentes podem ser retirados da integral, o módulo de Young pode ser considerado constante na seção transversal enquanto variável ao longo do eixo e o momento de inércia em relação a  $x_2$  definido como

$$
I_2 = \int\limits_S x_3^2 \ dS \tag{24}
$$

assim, a equação (23) toma a forma

$$
\int_{-L/2}^{+L/2} \underline{B}^T \, \underline{B} \, E \, I_2 \, dx_1 \, \underline{a} = p \int_{-L/2}^{+L/2} \underline{N}^T \, dx_1 \tag{25}
$$

Na equação (25), o lado direito da igualdade é o vetor de solicitação, enquanto o esquerdo é a matriz de rigidez multiplicada pelo deslocamento  $a$ .

Ao considerar o módulo de Young e o momento de inércia constantes em todo o eixo da viga e efetuar os cálculos, a matriz de rigidez é finalmente encontrada como

$$
\underline{K} = \frac{EI}{L^3} \begin{bmatrix} 12 & 6L & -12 & 6L \\ 6L & 4L^2 & -6L & 2L^2 \\ -12 & -6L & 12 & -6L \\ 6L & 2L^2 & -6L & 4L^2 \end{bmatrix}
$$
(26)

De forma similar, pode ser encontrada a matriz de massa elementar.

$$
\underline{M} = \int_{-L/2}^{+L/2} \underline{N}^T \underline{N} \rho S dx_1 \tag{27}
$$

$$
\underline{M} = \frac{\rho SL}{420} \begin{bmatrix} 156 & 22L & 54 & -13L \\ 22L & 4L^2 & 13L & -3L^2 \\ 54 & 13L & 156 & -22L \\ -13L & -3L^2 & -22L & 4L^2 \end{bmatrix}
$$
(28)

onde  $\rho$  é a densidade da viga.

Uma vez que os mecanismos de amortecimento atuantes em estruturas são variados e difíceis de identificar e modelar, eles são normalmente omitidos em modelos de análises de elementos finitos. No entanto, é plausível definir a matriz de amortecimento como uma combinação linear das matrizes de massa e rigidez, sendo este procedimento conhecido como amortecimento proporcional, e representado pela equação (29) abaixo (SCHWARZ e RICHARDSON, 2013).

$$
C_{ij} = \alpha \cdot M_{ij} + \beta \cdot K_{ij} \tag{29}
$$

onde  $\alpha \in \beta$  são escalares reais, e:

 $\alpha$  = constante de proporcionalidade de massa

 $\beta$  = constante de proporcionalidade de rigidez

Ao substituir as equações (26) e (28) em (29), a matriz de amortecimento proporcional se torna

$$
\underline{C} = \alpha \frac{\rho SL}{420} \begin{bmatrix} 156 & 22L & 54 & -13L \\ 22L & 4L^2 & 13L & -3L^2 \\ 54 & 13L & 156 & -22L \\ -13L & -3L^2 & -22L & 4L^2 \end{bmatrix} + \beta \frac{EI}{L^3} \begin{bmatrix} 12 & 6L & -12 & 6L \\ 6L & 4L^2 & -6L & 2L^2 \\ -12 & -6L & 12 & -6L \\ 6L & 2L^2 & -6L & 4L^2 \end{bmatrix}
$$
(30)

## 3.3 IDENTIFICAÇÃO DE PARÂMETROS

Os coeficientes utilizados em um modelo podem ser chamados de parâmetros e são responsáveis por determinar o comportamento de um sistema e sua resposta às variadas entradas as quais este possa ser sujeito, conforme exemplificado na figura 4.

Quando se deseja encontrar os parâmetros de um sistema, pode ser utilizada uma abordagem conhecida como Problemas Inversos.

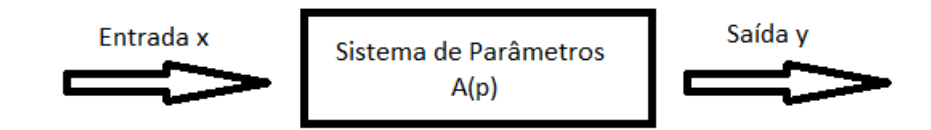

Figura 4 - Problemas Direto e Inverso Fonte: Adaptado de Cezaro, 2010.

Num problema comum, dito direto, sendo conhecidos a entrada  $(x)$  e os parâmetros  $A(p)$ , é possível calcular a saída (y). Já os problemas inversos podem ser divididos em dois grupos, sendo eles (CEZARO, 2010):

- Problema de Reconstrução conhecidos os parâmetros e a saída, o objetivo é encontrar a entrada do sistema.
- Problema de Identificação conhecidas a entrada e a saída, o objetivo é encontrar os parâmetros do sistema.

Como discutido acima, o objetivo deste trabalho é caracterizar os parâmetros da viga em estudo, portanto trata-se de um problema inverso de identificação, no qual, conhecida a resposta em frequência da viga, causada por uma entrada impulso, busca-se encontrar os parâmetros de densidade, módulo de elasticidade e as constantes de amortecimento proporcional.

Para a busca de tais parâmetros, é possível fazer uso de um processo denominado otimização, o qual, de forma simplificada, significa decidir características de um sistema de modo a extrair o máximo benefício dele. Uma vez que muitos problemas podem ser formulados através de ferramentas matemáticas, uma otimização tem o intuito de escolher valores que atinjam os pontos máximos e mínimos da função que descreve o sistema (LUCAS, 2002).

Vários métodos heurísticos de otimização podem ser utilizados para a identificação de parâmetros no problema inverso, dentre os quais, pode-se destacar os métodos de Evolução Diferencial (DE, sigla em inglês), Enxame de Partículas (PSO) e Algoritmo Genético (GA), sendo este último o método discutido e utilizado neste trabalho.

Segundo Kanashiro et al (2015), a otimização tem como objetivo melhorar a configuração do sistema, mas apresenta limitações, como por exemplo, o aumento do custo computacional como o aumento das variáveis de projeto, a possibilidade de surgimento de funções descontínuas de convergência lenta ou ainda a dificuldade de encontrar mínimos globais dada a existência de múltiplos mínimos locais. Dessa forma, quando da aplicação de um método de otimização, devem ser levados em consideração os fatores responsáveis por tais limitações, como o número de variáveis dependentes e independentes e suas respectivas restrições, assim como a natureza da função objetivo, sendo esta a função que define a característica do sistema que se está buscando minimizar ou maximizar. A função objetivo é uma equação matemática dependente das variáveis de projeto, que por sua vez são os parâmetros físicos responsáveis pelo comportamento do sistema e que são restritas por intervalos no espaço de projeto.

#### 3.3.1 Algoritmos Genéticos (GA)

Segundo Michalewicz (1996), algoritmos genéticos são algoritmos estocásticos (probabilísticos) cujos métodos de busca foram desenvolvidos a partir da utilização de conceitos biológicos, como herança genética e a luta pela sobrevivência, ou seleção natural darwiniana, como é mais conhecida.

Apesar de não ter sido o primeiro a investigar a área, John Holland (1929- 2015) foi o primeiro a apresentar um trabalho sobre GA, em 1975, sendo que o modelo introduzido por ele, conhecido como algoritmo genético canônico ainda permanece como base para a maior parte da teoria existente atualmente, o que lhe faz ser conhecido como pai dos GAs (LIMA, 2008).

Lucas (2002), explica como Holland decompôs o funcionamento dos GAs em seis principais etapas, sendo elas:

- Avaliação avalia-se a aptidão dos indivíduos de uma população (conjunto de potenciais soluções espalhadas pelo espaço de projeto), com o intuito de determinar como eles respondem ao problema.
- Seleção os indivíduos que apresentaram melhor aptidão têm maior probabilidade de serem selecionados entre aqueles que se reproduzirão, e consequentemente, gerar mais descendentes.
- Cruzamento ("*crossover*") novos indivíduos são gerados a partir da recombinação entre si das características individuais (cromossomos) das soluções previamente selecionadas. Esta é a principal característica dos GAs, e o que os diferencia de outros métodos de busca, tendo o intuito de criar novos indivíduos mais adaptados do que aqueles que os geraram (TEIXEIRA et al, 2011).
- Mutação com o intuito de aumentar a variedade da população, características são alteradas pontualmente entre alguns indivíduos.
- Atualização os novos indivíduos da geração são inseridos na população.
- Finalização caso a condição de parada do algoritmo tenha sido cumprida, este se encerra, caso contrário retorna para a etapa de avaliação.

A figura 5 apresenta um modelo simplificado do algoritmo, onde fica fácil a visualização das etapas que fazem parte do laço do algoritmo, ou seja, que serão repetidas até que o critério de parada seja atendido.

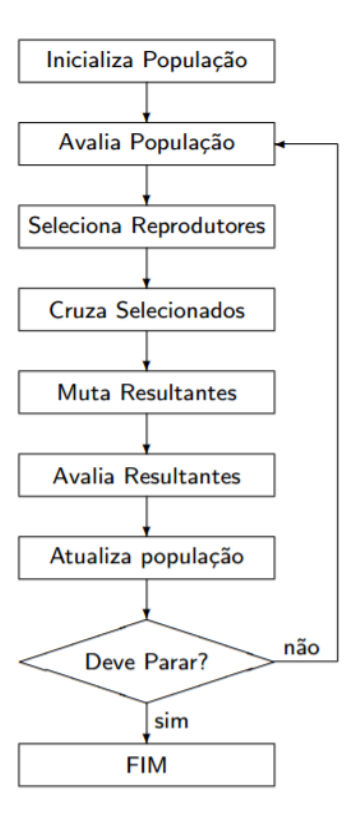

Figura 5 - Estrutura de funcionamento de um AG Fonte: Lucas, 2002.

#### 3.3.1.1 Representação

Segundo Lucas (2002), a escolha da representação dos indivíduos é a principal responsável pelo desempenho do algoritmo.

Um indivíduo possui duas diferentes esferas, seu genótipo, formado pelo conjunto de genes (espaços para alocação de um valor) que o representa no algoritmo e seu fenótipo, características observáveis no indivíduo resultantes do processo de decodificação, a partir das quais são realizadas as avaliações.

Para facilitar o entendimento dos conceitos de genótipo e fenótipo, o Quadro 1 apresenta alguns exemplos de representações em diferentes tipos de problemas.

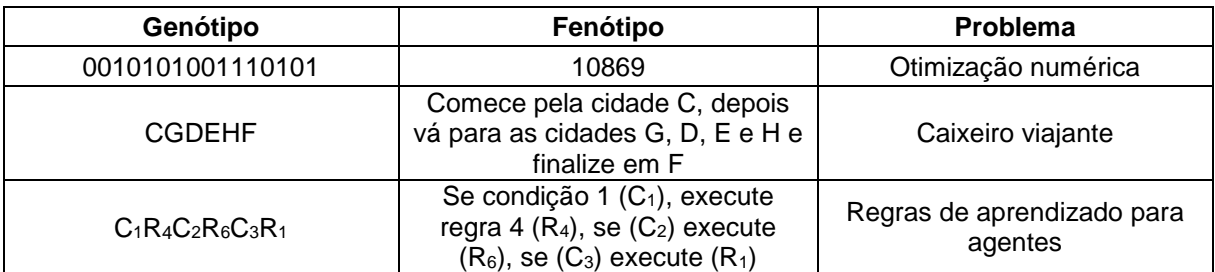

Quadro 1 - Exemplos de genótipos e fenótipos Fonte: Adaptado de Lucas, 2002.

Como pode ser observado no Quadro 1, os GAs utilizam codificação binária na otimização numérica e conforme Haupt e Haupt (2004) explicam, há formas de converter valores contínuos para binários e vice-versa. No entanto, apesar de o GA trabalhar com o valor binário codificado, a função objetivo normalmente trabalha com variáveis contínuas, assim, toda vez que a função objetivo for avaliada, o genótipo precisa ser traduzido através da função de decodificação.

## 3.3.1.2 Geração da População Inicial

Na grande maioria dos estudos, a população inicial é gerada de forma aleatória, processo conhecido como inicialização randômica uniforme, por ser um recurso simples e capaz de garantir uma alta diversidade de indivíduos, de forma a maximizar o espalhamento deles pela área de projeto. Existem, no entanto, várias alternativas a esse processo, sendo os mais tradicionais (LUCAS, 2002):

- Inicialização randômica não uniforme alguns valores a serem armazenados no gene tem tendência a serem escolhidos com frequência maior.
- Inicialização randômica com *dope* constitui uma população inicial aleatória com a inserção de alguns indivíduos otimizados. Interessante notar que essa alternativa pode causar convergência prematura.
- Inicialização parcialmente enumerativa são inseridos na população indivíduos que garantam a cobertura de todos os esquemas possíveis de uma determinada ordem durante a otimização.

## 3.3.1.3 Pseudocódigo GAs

Como uma outra forma de entender a figura 5, Man, Tang e Kwong (1996) apresentam um pseudocódigo para o funcionamento dos GAs, representado conforme no quadro a seguir:

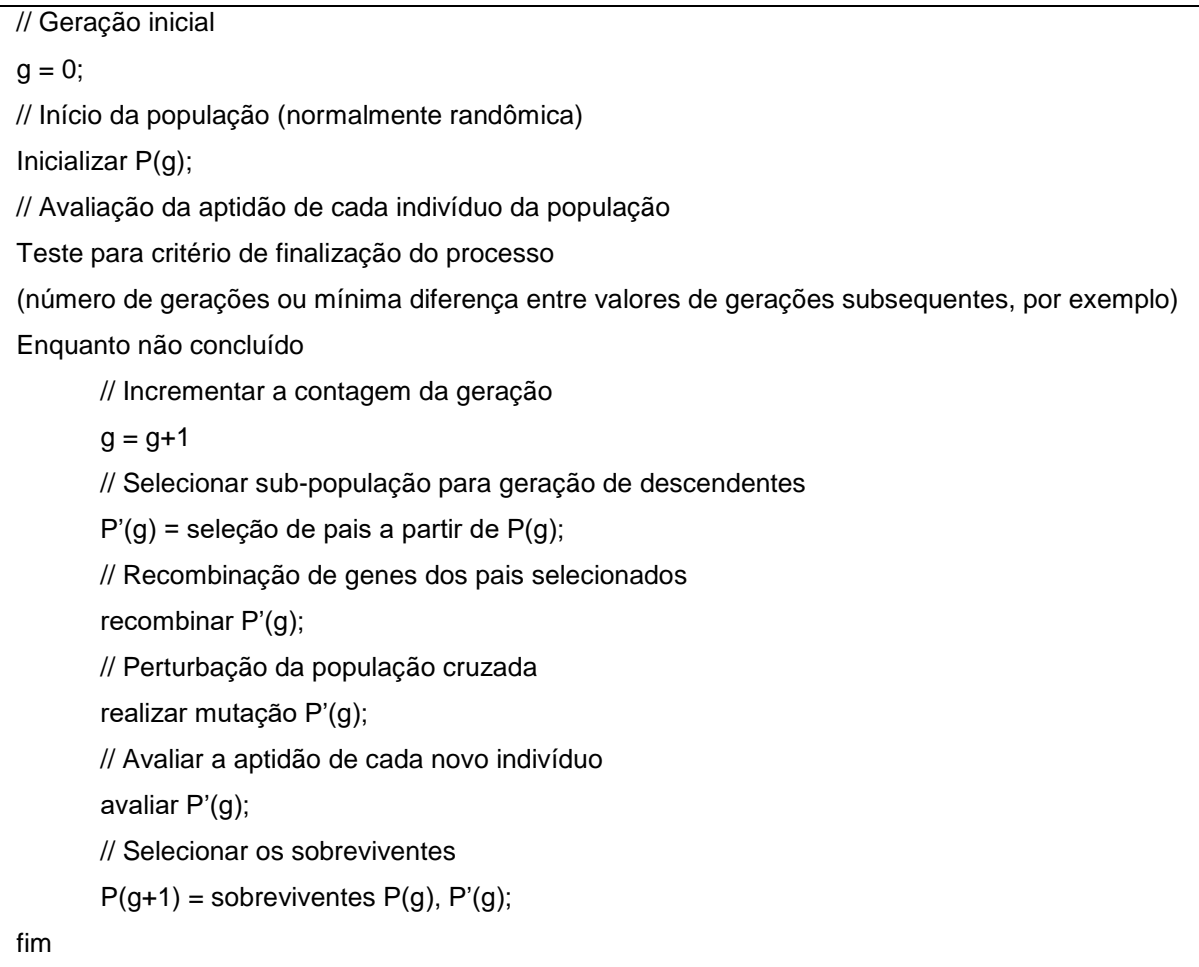

Quadro 2 - Pseudocódigo GAs Fonte: Adaptado de Man, Tang e Kwong (1996).

#### **4 METODOLOGIA**

O presente trabalho se iniciou com a modelagem em elementos finitos de uma viga de Euler-Bernoulli de aço, engastada em uma extremidade e livre na outra, a qual foi dividida em dez elementos e onze nós, com dois graus de liberdade por nó, um referente ao deslocamento perpendicular ao eixo da viga e o outro à rotação. A entrada do sistema, um impulso de 1 N de magnitude, foi aplicada no nó 2. As funções de forma foram obtidas pela interpolação Hermitiana, conforme discutido na fundamentação teórica. A formulação matemática e construção das matrizes do sistema e subsequentes simulação e otimização foram todas ambientadas no programa MATLAB®.

Na figura 6, é possível observar um esquema da viga, como seus dez elementos, onze nós e vinte graus de liberdade (lembrando que os gdl do nó 1 são engastados).

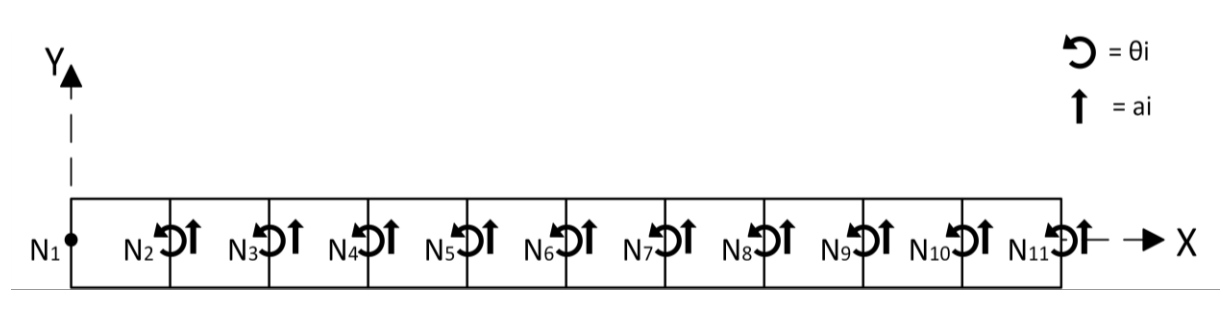

Figura 6 - Esquema da viga em análise Fonte: Autoria própria.

A viga modelada possui as mesmas características da viga real ensaiada experimentalmente, com a finalidade de possibilitar a comparação entre ambas análises, tendo assim, comprimento  $L = 300$  mm, espessura  $e = 1.5$  mm, largura  $b =$ 26 mm e seção transversal  $S_0 = 39$  mm<sup>2</sup>.

Para a modelagem numérica, o módulo de elasticidade e a densidade foram adotados conforme valores encontrados para o aço no site Matweb. Já os valores das constantes podem ser adotados arbitrariamente, apenas como base para obtenção da matriz de amortecimento inicial, no entanto os valores utilizados neste trabalho foram retirados de trabalhos anteriores. Estes serão os parâmetros otimizados posteriormente, e são apresentados na Tabela 1.

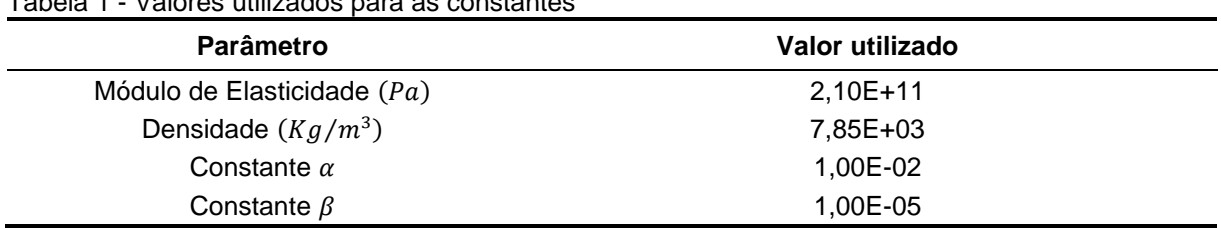

Tabela 1 - Valores utilizados para as constantes

Fonte: Autoria própria.

A rotina computacional utilizou as matrizes elementares de massa, rigidez e amortecimento para construir as matrizes globais do sistema e em seguida simular uma entrada impulso sobre ela, de forma a obter sua resposta no tempo. Aplicou-se a essa resposta, a transformada rápida de Fourier, de modo a obter a Função Resposta em Frequência (FRF) do sistema, onde pôde-se observar as frequências naturais do mesmo.

De posse destes dados partiu-se então para a identificação dos parâmetros teóricos da viga, com o uso do conceito do problema inverso, especificamente pelo método Algoritmo Genético, conforme discutido anteriormente. Para tanto se fez necessário definir as populações a serem consideradas, assim como os limites de busca. A Tabela 2 apresenta os limites de busca.

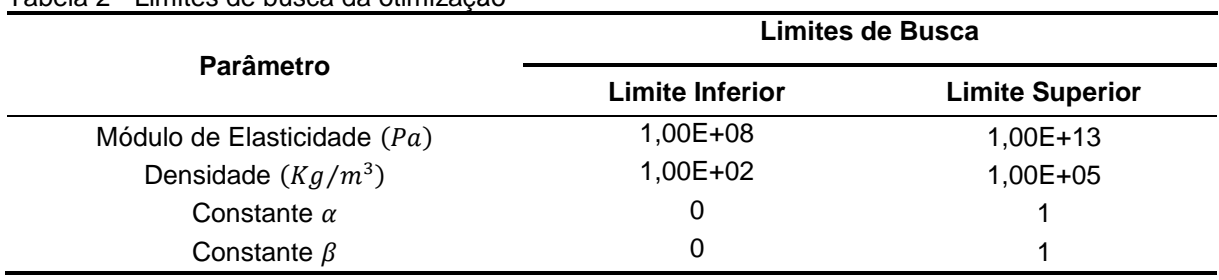

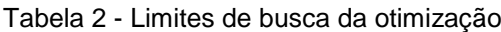

Fonte: Autoria própria.

As populações utilizadas na identificação teórica foram 25, 50, 100, 150, 200 e 300 indivíduos, de forma a possibilitar a observação do comportamento do otimizador conforme o aumento da população, lembrando que o algoritmo genético depende da variabilidade de características, portanto espera-se que a rotina produza melhores resultados com o aumento do número de indivíduos. Cada população foi simulada cinquenta vezes de forma a permitir a avaliação da sensibilidade do método e, ao final, a média e os desvios padrões dos parâmetros foram obtidos.

Após a caracterização teórica da viga, realizou-se ensaio para obtenção da FRF experimental e conseguinte identificação e comparação dos parâmetros com os valores obtidos computacionalmente. O acelerômetro e o martelo de impacto utilizados são da marca PCB Piezotronics®. A placa é do modelo Data Physics Quattro® e o programa foi o SignalCalc ACE®. As figuras 7, 8 e 9 apresentam os materiais e o programa utilizados.

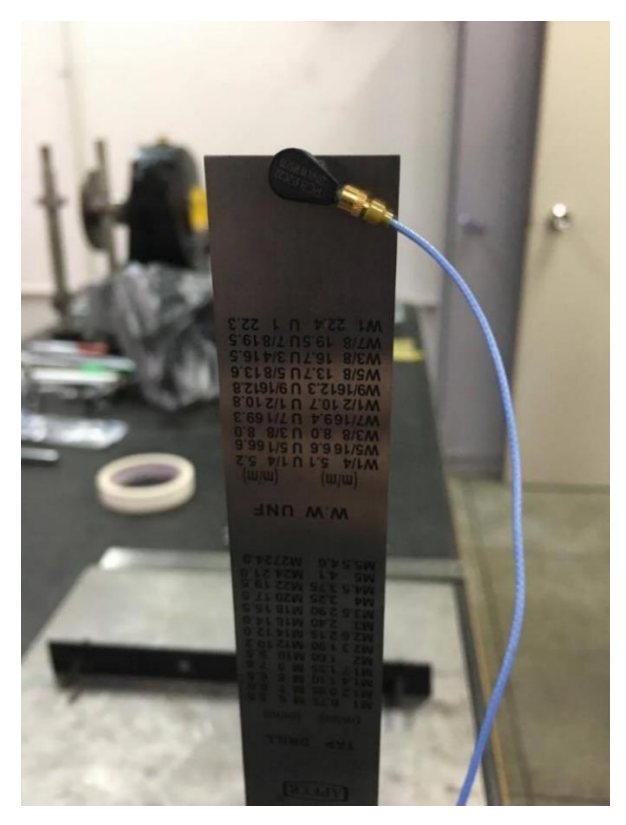

Figura 7 - Acelerômetro e viga Fonte: Autoria própria.

Na figura 7 é fácil observar o ponto de fixação do acelerômetro, na extremidade superior da viga, localização equivalente à posição do nó onze.

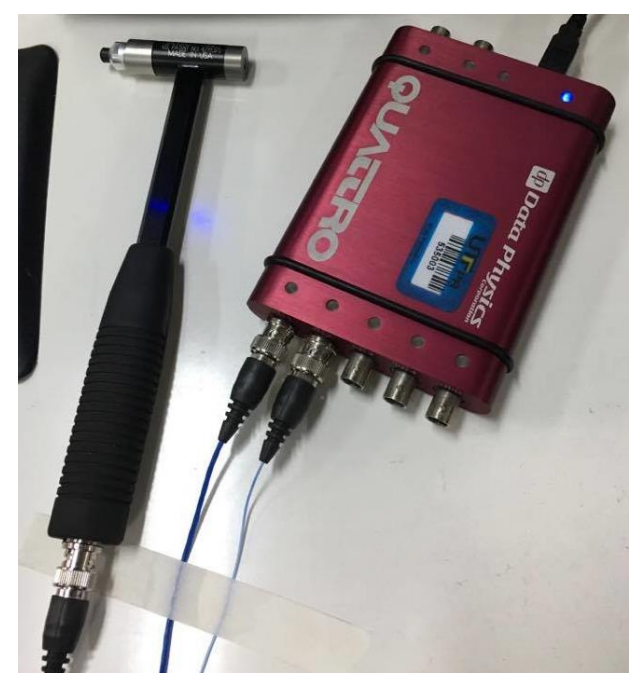

Figura 8 - Martelo de Impacto e Placa de Aquisição Fonte: Autoria própria.

A placa de aquisição é responsável por receber os sinais do acelerômetro e do martelo de impacto e enviar as respostas do sistema para visualização no programa SignalCalc ACE, conforme apresentado abaixo.

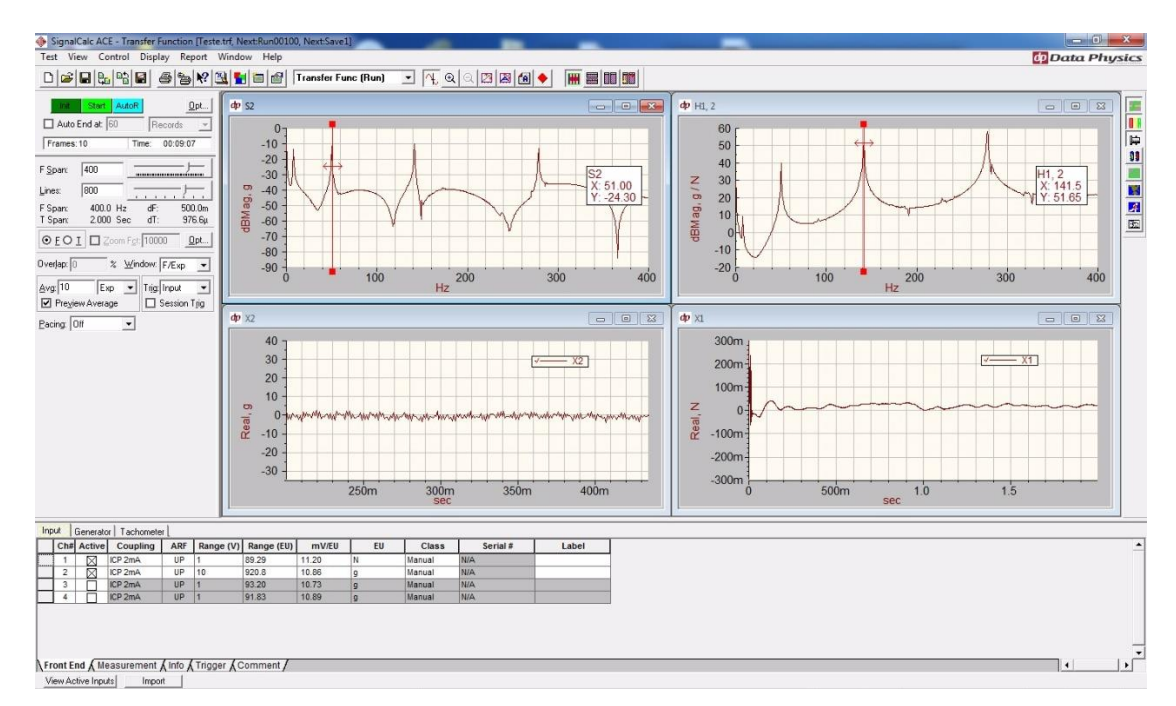

Figura 9 - Captura de tela do SignalCalc ACE Fonte: Autoria própria.

Os operadores genéticos utilizados foram os padrões definidos na *Genetic Algorithm Optimization Toolbox* (GAOT), conforme se segue:

- Seleção seleção por torneio ("tournament", nome em inglês conforme utilizado pelo MATLAB®), na qual a população é separada aleatoriamente em grupos de quatro indivíduos e o melhor indivíduo de cada grupo é escolhido para se reproduzir, os quais são chamados de pais.
- Cruzamento cruzamento disperso ("*scattered*"). Esta função cria um vetor binário aleatório e seleciona os genes vindos dos pais, conforme:
	- o Se "1" Seleciona o gene do pai 1.
	- o Se "0" Seleciona o gene do pai 2.
- Mutação mutação gaussiana, a qual adiciona um número aleatório retirado de uma distribuição gaussiana com média igual a zero a cada entrada do vetor selecionado para cruzamento.

Após obtidas a resposta no tempo e FRF experimentais, realizou-se a caracterização seguindo o mesmo procedimento utilizado no modelo numérico, exceto quanto as populações utilizadas, uma vez que na otimização da parte experimental utilizou-se 250, 500, 750 e 1000 indivíduos. Este procedimento se justifica porque se espera maior complexidade na identificação dos parâmetros experimentais e portanto ao utilizar maior número de indivíduos garante-se maior diversidade genética, aumentando a capacidade de busca da rotina.

Finalmente, os resultados encontrados teóricos e experimentais são comparados. Os resultados serão apresentados na próxima seção.

#### **5 RESULTADOS**

#### 5.1 Resultados Numéricos

A figura 10 apresenta as frequências naturais obtidas a partir do modelo numérico. As duas primeiras frequências, referentes aos dois primeiros modos de vibração da viga foram, conforme destacados na figura,  $f_{n1} = 13,66 Hz$  e  $f_{n2} =$ 84,88 Hz.

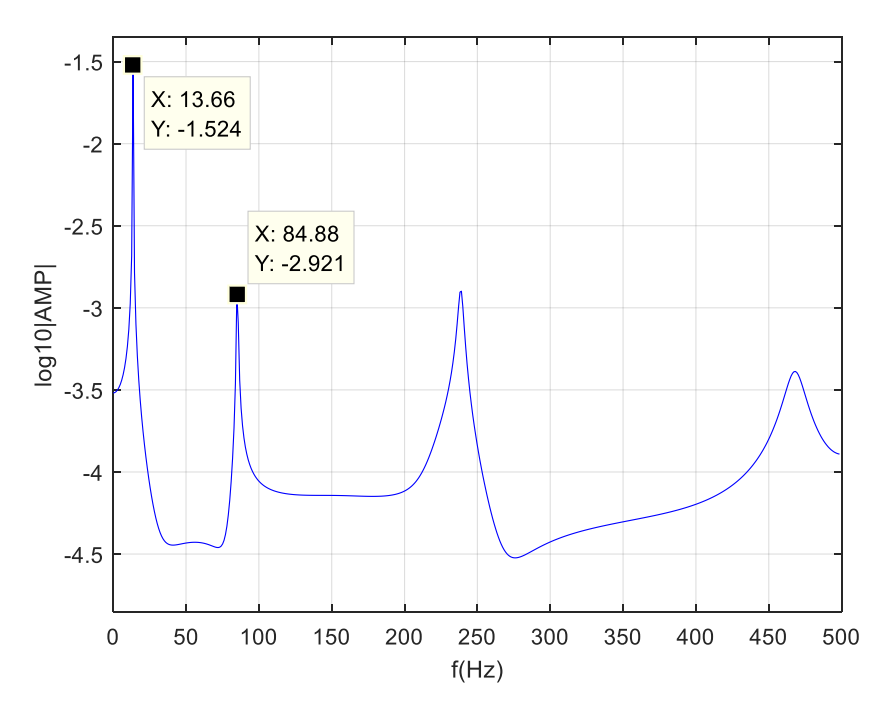

Figura 10 - Frequências naturais numéricas Fonte: Autoria própria.

Na sequência, a figura 11 apresenta os resultados obtidos pela otimização com cada população, o que torna fácil observar que a curva otimizada se aproxima da teórica com o aumento do número de indivíduos, sendo que o que se busca aproximar são as frequências naturais identificadas daquelas encontradas numericamente. Cada gráfico representa o melhor resultado entre as cinquenta iterações realizadas para cada diferente população inicial.

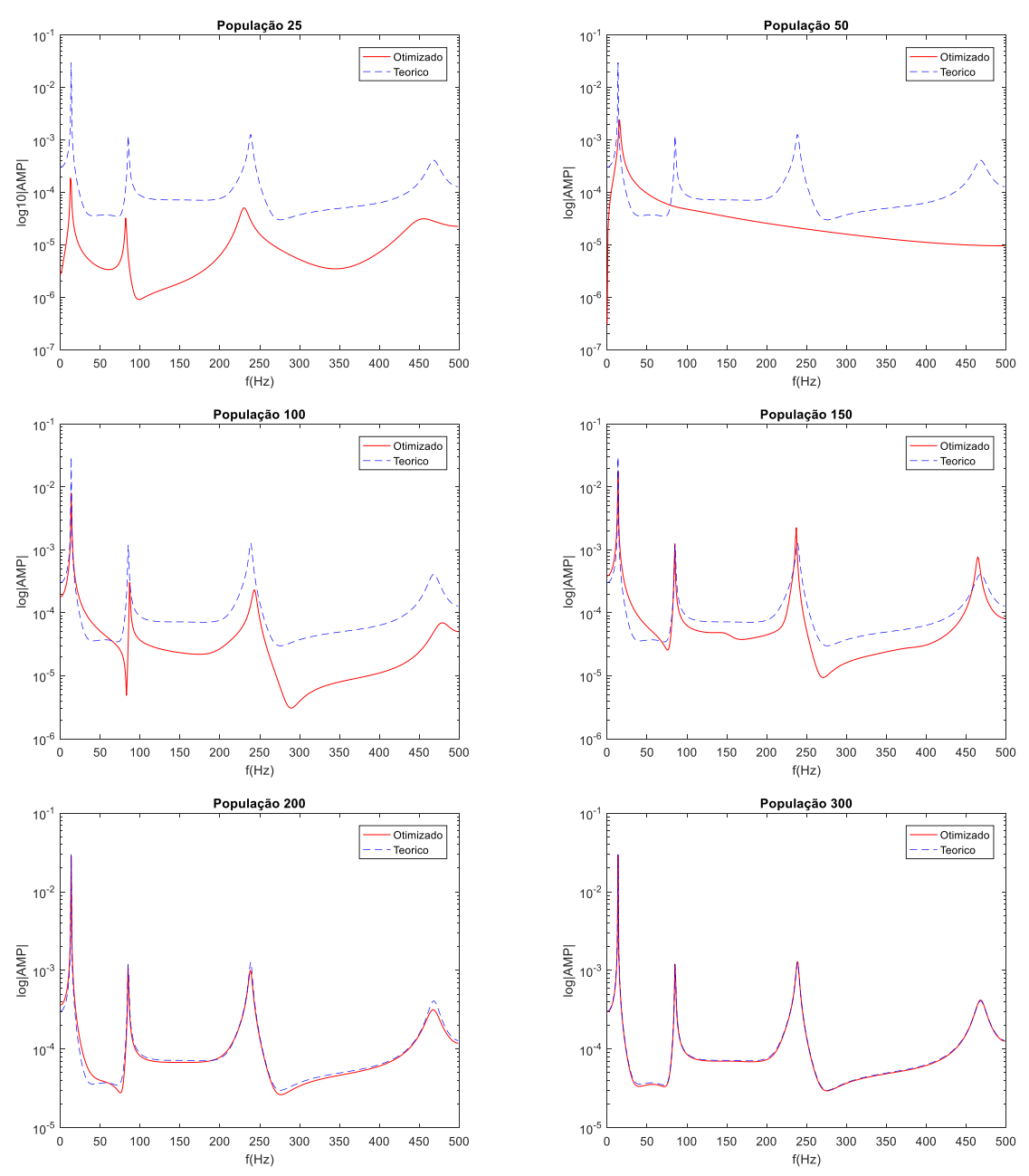

Figura 11 - Resultados das otimizações para cada população Fonte: Autoria própria.

A Tabela 3 apresenta os parâmetros identificados para cada população, assim como suas respectivas médias e desvios padrões.

|           | Parâmetro Identificado Médio ± Desvio Padrão  |                      |                    |                   |  |
|-----------|-----------------------------------------------|----------------------|--------------------|-------------------|--|
| População | Módulo de<br>Elasticidade $(Pa)$              | Densidade $(Kg/m^3)$ | Constante $\alpha$ | Constante $\beta$ |  |
| 25        | $5,65x10^{11} \pm 1,05x10^{12}$               | $9743 \pm 13937$     | $0,317 \pm 0,308$  | $0,066 \pm 0,210$ |  |
| 50        | $8,79x10^{11} \pm 1,11x10^{12}$               | $19947 \pm 14071$    | $0,393 \pm 0,285$  | $0,002 \pm 0,006$ |  |
| 100       | $9,24x10^{11} \pm 1,69x10^{12}$               | $14213 \pm 8805$     | $0,421 \pm 0,299$  | $0,003 \pm 0,012$ |  |
| 150       | $3,88x10^{11} \pm 4,47x10^{11}$               | $10065 \pm 6551$     | $0,382 \pm 0,300$  | $0,005 \pm 0,026$ |  |
| 200       | 6,27x10 <sup>11</sup> ± 1,04x10 <sup>12</sup> | $9519 \pm 6305$      | $0,318 \pm 0,312$  | $0,002 \pm 0,003$ |  |
| 300       | 6,26x10 <sup>11</sup> ± 1,39x10 <sup>12</sup> | $6217 \pm 4586$      | $0,461 \pm 0,314$  | $0,002 \pm 0,007$ |  |

Tabela 3 - Parâmetros numéricos identificados

Fonte: Autoria própria.

Com os valores dos parâmetros otimizados foi possível analisar a sensibilidade do método quanto à variação da população. Observou-se que com o aumento da população, os valores tendem a espalhar-se menos pelo espaço de projeto, ou seja, com o aumento da população, os parâmetros tendem a convergir. No entanto, foram encontrados altos valores de desvio padrão.

#### 5.2 Resultados Experimentais

A figura 12 apresenta as frequências naturais obtidas dos dados experimentais. As duas primeiras frequências, referentes aos dois primeiros modos de vibração da viga foram, conforme destacados na figura,  $f_{ne1} = 7,969$  Hz e  $f_{ne2} =$  $50,31 Hz.$ 

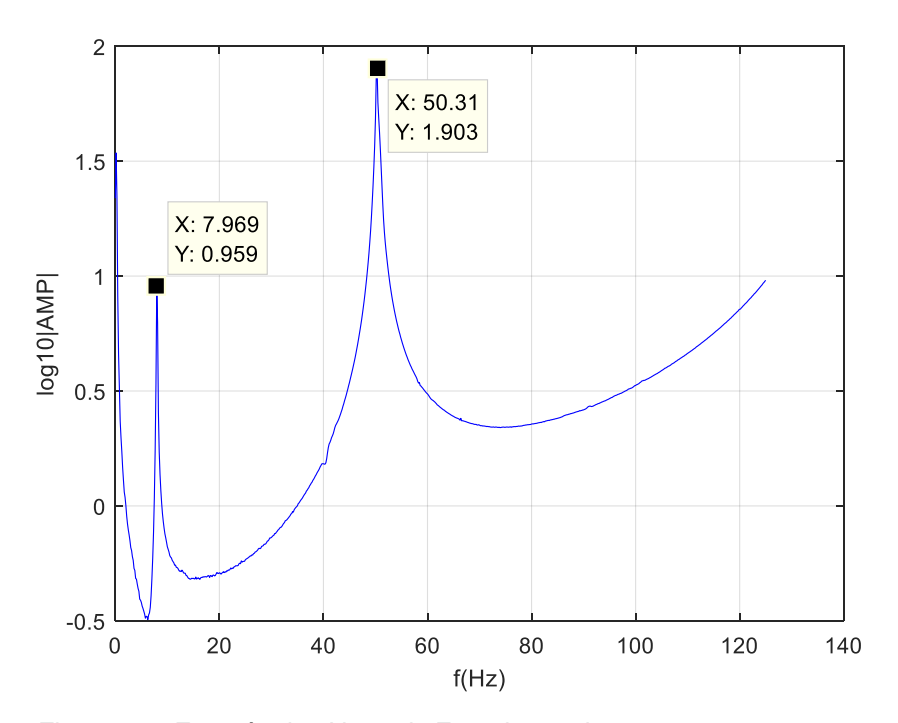

Figura 12 - Frequências Naturais Experimentais Fonte: Autoria própria.

Na sequência, a figura 13 apresenta os resultados obtidos na otimização dos parâmetros a partir dos dados experimentais. Observou-se que a variação da população em pouco afetou os valores das frequências naturais identificadas, sendo que elas se aproximaram muito daquelas observadas experimentalmente, apenas nas populações maiores os valores coincidiram exatamente com as frequências experimentais, configurando uma pequena melhora nos resultados com mais indivíduos, mas que não compensa o aumento no custo computacional. Os resultados apresentaram diferença na amplitude das FRFs identificadas e experimentais, mas, como o objetivo do modelo é simular as frequências naturais, esta diferença em magnitude não interfere na interpretação dos resultados.

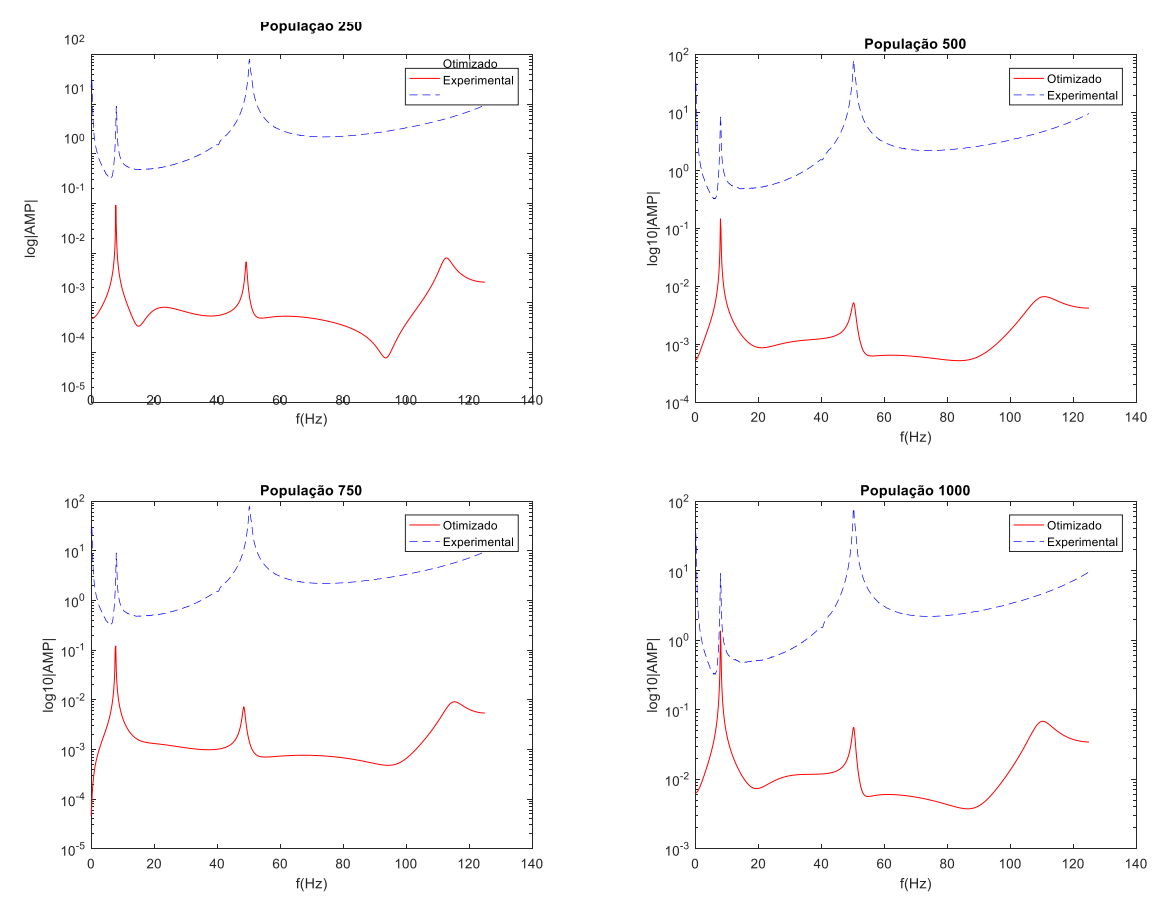

Figura 13 - Resultados das otimizações experimentais Fonte: Autoria própria.

A Tabela 4 reúne os parâmetros identificados segundo cada população e seus respectivos desvios padrões.

|           | , abora , , aramon oo onpormionalo iyommoddoo |                      |                    |                   |  |  |  |  |
|-----------|-----------------------------------------------|----------------------|--------------------|-------------------|--|--|--|--|
|           | Parâmetro Identificado Médio ± Desvio Padrão  |                      |                    |                   |  |  |  |  |
| População | Módulo de<br>Elasticidade $(Pa)$              | Densidade $(Kg/m^3)$ | Constante $\alpha$ | Constante $\beta$ |  |  |  |  |
| 250       | 6,38x10 <sup>11</sup> ± 1,63x10 <sup>12</sup> | $3488 \pm 6953$      | $0,503 \pm 0,330$  | $0,028 \pm 0,166$ |  |  |  |  |
| 500       | $3,77x10^{11} \pm 9,08x10^{11}$               | $3017 \pm 5900$      | $0,596 \pm 0,266$  | $0,051 \pm 0,166$ |  |  |  |  |
| 750       | $4,14x10^{11} \pm 9,68x10^{11}$               | $3847 \pm 8665$      | $0,510 \pm 0,277$  | $0,021 \pm 0,104$ |  |  |  |  |
| 1000      | $4,06x10^{11} \pm 7,15x10^{11}$               | $3243 \pm 6758$      | $0,478 \pm 0,271$  | $0,048 \pm 0,173$ |  |  |  |  |

Tabela 4 - Parâmetros experimentais identificados

Fonte: Autoria própria.

Com os valores dos parâmetros experimentais otimizados é possível analisar a sensibilidade do método quanto à variação da quantidade de indivíduos para populações maiores. Observou-se que os valores identificados para as quatro diferentes populações foram menos espalhados que os teóricos, o que condiz com as curvas geradas, que apresentaram pouca diferença entre si.

## 5.2.1 Comparação dos resultados teóricos e experimentais

A Tabela 5 apresenta as diferenças entres os valores obtidos numérica e experimentalmente para as frequências naturais e para os parâmetros otimizados. Foram comparados os resultados obtidos das maiores populações utilizadas em cada parte.

Tabela 5 - Comparação dos resultados

| <b>Parâmetro</b>            | Teórico               | <b>Experimental</b>   | Variação (%) |
|-----------------------------|-----------------------|-----------------------|--------------|
| Frequência Natural 1 (Hz)   | 13,66                 | 7.97                  | 41,65        |
| Frequência Natural 2(Hz)    | 84,88                 | 50.31                 | 40,73        |
| Módulo de Elasticidade (Pa) | 6,26x10 <sup>11</sup> | 4,06x10 <sup>11</sup> | 35,14        |
| Densidade $(Kg/m^3)$        | 6217                  | 3243                  | 47,84        |
| Constante $\alpha$          | 0,461                 | 0.478                 | 3,69         |
| Constante $\beta$           | 0,002                 | 0.048                 | 2300,00      |

Fonte: Autoria própria.

O parâmetro identificado que apresentou menor diferença entre seus valores teórico e experimental foi a constante de amortecimento proporcional  $\alpha$ , com apenas 3,69%. Já a constante  $\beta$  foi aquela que apresentou maior disparidade, sendo o valor experimental vinte e quatro vezes maior que o teórico.

#### **6 CONCLUSÕES**

O presente trabalho se propôs a modelagem de uma viga de Euler-Bernoulli em ambiente computacional, através do Método dos Elementos Finitos, assim como ao uso do método do problema inverso de identificação com Algoritmo Genético para a caracterização dos parâmetros físicos do material da viga.

Ao observar os resultados obtidos, pode-se concluir que o uso do Algoritmo Genético se mostrou eficaz na identificação dos parâmetros. No entanto, um erro consideravelmente alto foi encontrado entre os valores identificados teóricos e experimentais. Este erro é consequente da diferença entre as frequências naturais encontradas no modelo numérico e no procedimento experimental, que por sua vez pode ser explicado, em parte, por uma desvantagem inerente ao modelo de Euler Bernoulli, como explicitado por Han e Benaroya (1999), os quais afirmaram que este modelo possui a tendência em acentuar as frequências naturais, especialmente nos modos de vibração superiores.

Outros fatores que podem ter afetado os resultados são as condições de realização do procedimento, uma vez que pequenas variações na fixação da viga, e até mesmo a presença da massa do acelerômetro podem ter ocasionado desvios nas frequências naturais medidas.

Em futuros trabalhos, os valores adotados na construção da FRF teórica podem ser aqueles otimizados neste trabalho, e consequentemente, os limites de busca podem ser reduzidos. Além disso, pode ser interessante testar os variados operadores genéticos disponíveis na *toolbox* GAOT, com o intuito de definir aqueles que convergem mais rapidamente.

## **REFERÊNCIAS**

AZEVEDO, Álvaro. F. M. **Método dos Elementos Finitos**. 1 ed. Porto: Faculdade de Engenharia da Universidade do Porto, 2003.

CAMPOS, Sandro. N. **Desenvolvimento de programa em linguagem Matlab para cálculo pelo Método de Elementos Finitos**. 2014. 143 f. Dissertação (Mestrado em Engenharia Mecânica). Instituto Superior de Engenharia do Porto. Porto. 2014.

CEZARO, Adriano de. **Problemas Inversos:** Uma Introdução. Universidade Federal do Rio Grande, 2010.

COOK, Robert. D. **Finite Element Modeling for Stress Analysis**. Madison: John Wiley & Sons, 1995.

FISH, Jacob.; BELYTSCHKO, Ted. **A First Course in Finite Elements**. Chichester: John Wiley & Sons, 2007.

HAN, Seon M.; BENAROYA, Haym; WEI, Timothy. Dynamics of Transversely Vibrating Beams Using Four Engineering Theories. **Journal of Sound and Vibration**, v. 225, n. 5, p. 935-988, Março 1999.

HAUPT, Randy. L.; HAUPT, Sue. E. **Pratical Genetic Algorithms**. 2. ed. Hoboken: John Wiley & Sons, 2004.

KANASHIRO, Rennan. O. et al. **Parameter Identification of Flexible Structures Using Heuristic Optimization Methods**. In: International Congress of Mechanical Engineering, 23, 2015, Rio de Janeiro. Disponível em: <https://www.researchgate.net/publication/315550204\_PARAMETER\_IDENTIFCATI ON OF FLEXIBLE STRUCTURES USING HEURISTIC OPTIMIZATION METHO DS>. Acesso em: 20 fev. 2017.

KOROISHI, Edson. H. et al. **Diagnose de Falhas em Sistemas Contínuos por Meio do Filtro de Kalman**. In: Congresso Nacional de Engenharia Mecânica. Salvador, 5. 2008. Salvador.

LAS CASAS, Estevam B. Notas Sobre o Método dos Elementos Finitos -Versão Beta. Departamento de Engenharia de Estruturas. Universidade Federal de Minas Gerais. Minas Gerais. 2000.

LIMA, Ednaldo. O. **Algoritmo Genético Híbrido Aplicado à Otimização de Funções**. 2008. 72 f. Monografia (Graduação em Ciência da Computação). Universidade Federal de Lavras. Lavras. 2008.

LUCAS, D. C. **Algoritmos Genéticos:** uma Introdução. Universidade Federal do Rio Grande do Sul, 2002.

MAN, K. F.; TANG, K. S.; KWONG, S. Genetic Algorithms: Concepts and Applications. **IEEE Transactions on Industrial Electronics**, v. 43, n. 5, p. 519-534, Outubro 1996. Disponível em: <http://ieeexplore.ieee.org/document/538609/>. Acesso em: 07 abr 2017.

MICHALEWICZ, Zbigniew. **Genetic Algorithms + Data Structures = Evolution Programs**. 3. ed. Nova Iorque: Springer, 1996.

NEJAD, Mohammad Z.; HADI, Amin. Eringen's non-local elasticity theory for bending analysis of bi-directional functionally graded Euler–Bernoulli nano-beams. **International Journal of Engineering Science**, 24 Maio 2016. Disponível em: <http://www.sciencedirect.com/science/article/pii/S0020722516300659>. Acesso em: 17 set. 2016.

SHANG, H. Y.; MACHADO, R. D.; ABDALLA FILHO, J. E. Dynamic analysis of Euler– Bernoulli beam problems using the Generalized Finite Element Method. **Computers and Structures**, 17 Junho 2016. Disponível em: <http://www.sciencedirect.com/science/article/pii/S0045794916303315>. Acesso em: 17 set. 2016.

SCHWARZ, Brian; RICHARDSON, Mark Proportional Damping from Experimental Data. **Sound & Vibration Magazine**, Junho 2013. Disponível em: <http://www.sandv.com/downloads/1306schw.pdf>. Acesso em: 15 set. 2016.

TEIXEIRA, Otávio. N. et al. Algoritmo Genético com Interação Social na Resolução de Problemas de Otimização Global com Restrições. In: LOPES, H. S.; TAKAHASHI, R. H. C. **Computação Evolucionária em Problemas de Engenharia**. Curitiba, PR: Omnipax, 2011. Cap. 10, p. 197-224.